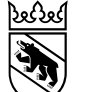

## Erste Hilfe POLYCOM

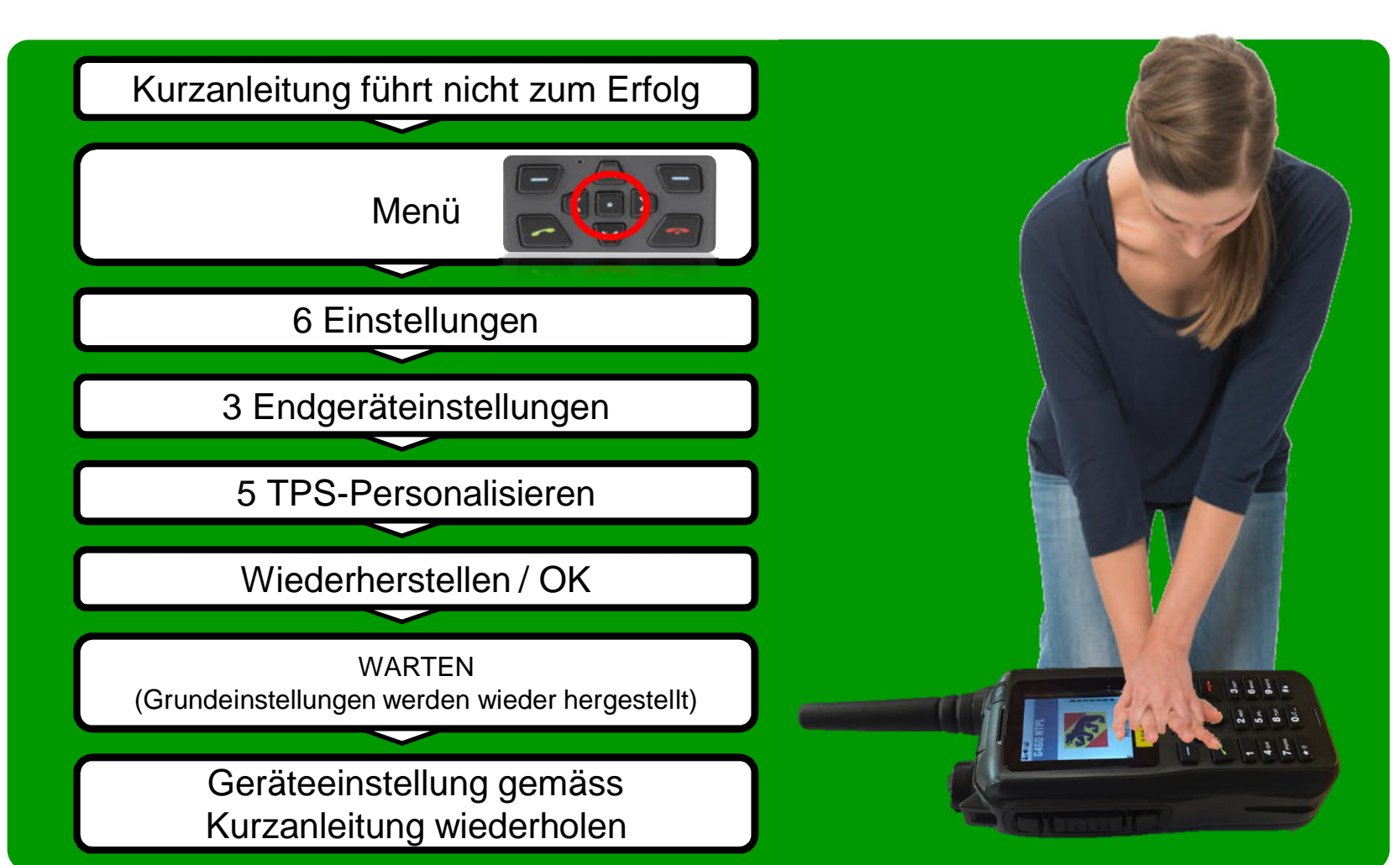

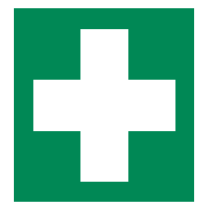

Amt für Bevölkerungsschutz, Sport und Militär